# Temario Autodesk Meshmixer

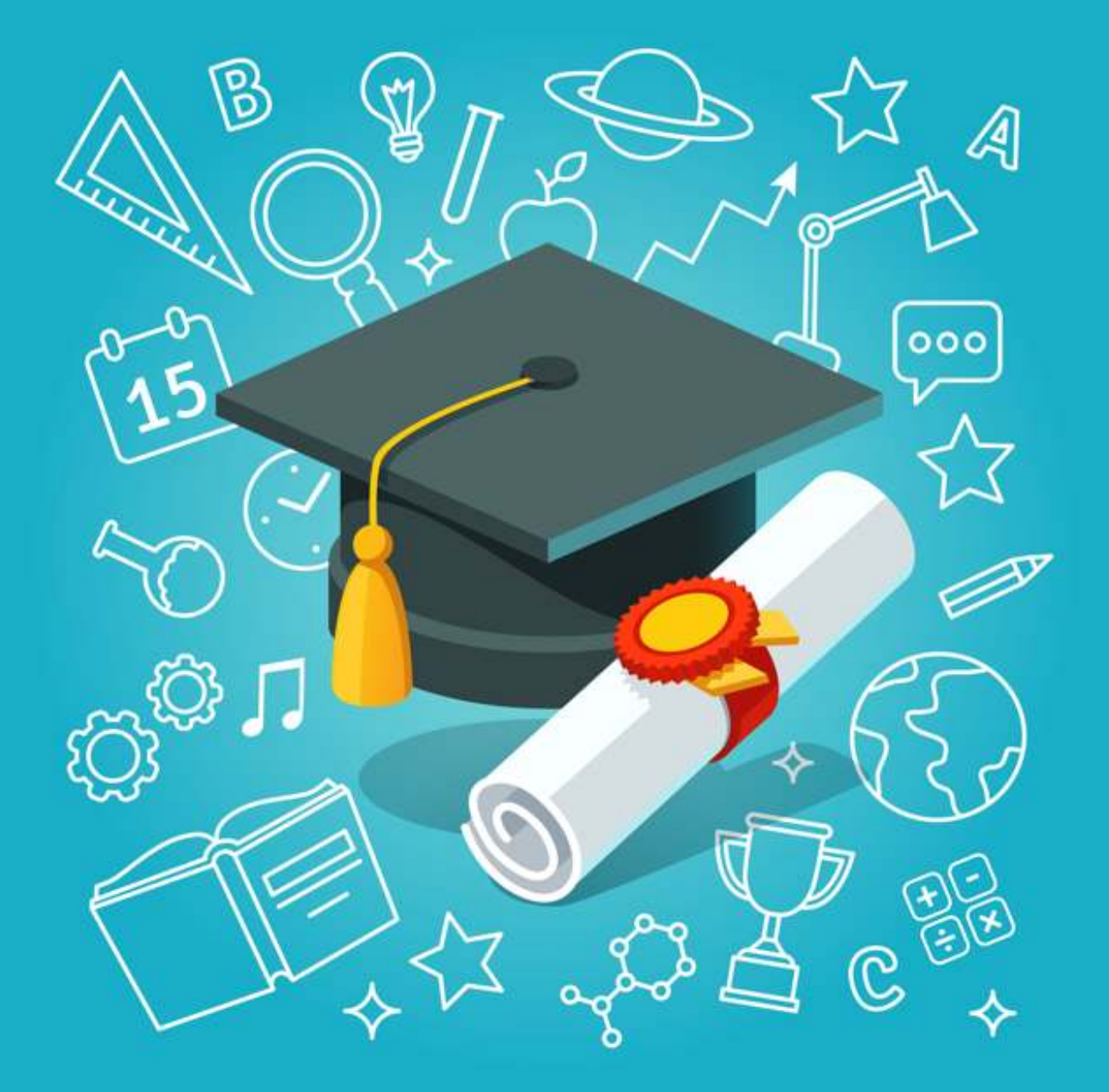

Aprenderás a tener la capacidad de mezclar y editar mallas, reparar modelos 3D, generar patrones y soportes, y mucho más.

## Autodesk Meshmixer

#### Módulo 1: Introducción a Autodesk Meshmixer

- 1.1. Presentación del curso
- 1.2. ¿Qué es Autodesk Meshmixer y para qué se utiliza?
- 1.3. Cómo descargar e instalar Autodesk Meshmixer
- 1.4. Interfaz de usuario: Navegación y comprensión de la interfaz
- Módulo 2: Creación y Edición de Modelos
- 2.1. Creación de modelos básicos
- 2.2. Herramientas de edición de mallas y su uso
- 2.3. Transformaciones de modelos: mover, escalar y rotar
- 2.4. Uso de la herramienta de esculpir para modificar formas
- Módulo 3: Manipulación de Mallas
- 3.1. ¿Qué es una malla?
- 3.2. Herramientas de análisis de mallas
- 3.3. Cómo reparar y corregir mallas
- 3.4. Simplicación y reducción de mallas
- Módulo 4: Trabajo con Múltiples Modelos
- 4.1. Importación y exportación de modelos
- 4.2. Combinación y mezcla de mallas
- 4.3. Herramientas de alineación y emparejamiento
- 4.4. Creación de modelos compuestos y complejos

## Autodesk Meshmixer

### Módulo 5: Preparación para la Impresión 3D

- 5.1. Introducción a la impresión 3D
- 5.2. Optimización de modelos para impresión 3D
- 5.3. Cómo generar soportes
- 5.4. Exportación de modelos para impresión 3D
- Módulo 6: Consejos y Mejores Prácticas
- 6.1. Resolución de problemas comunes
- 6.2. Optimización del flujo de trabajo
- 6.3. Recursos adicionales para aprender más
- 6.4. Proyecto final: Crear un modelo listo para imprimir